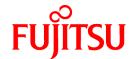

# **FUJITSU Software Cloud Services Management V1.1.0**

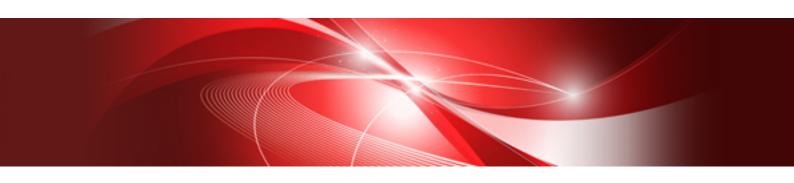

## **Documentation Roadmap**

Windows(64)

B1WS-1225-02ENZ0(00) August 2016

#### **Preface**

#### **Purpose of This Document**

Ensure that you read this manual before using Cloud Services Management.

#### **Export Administration Regulation Declaration**

This document may contain specific technologies that are covered by International Exchange and International Trade Control Laws. In the event that such technology is contained, when exporting or providing the document to non-residents, authorization based on the relevant laws is required.

#### **Trademark Information**

- PRIMEQUEST, PRIMERGY, ServerView, Interstage, and Systemwalker are registered trademarks of FUJITSU LIMITED.
- Microsoft, Windows, Windows NT, Windows CE, Windows Vista, Windows Server, Windows Azure, SQL Azure, Win32, Microsoft QuickBasic, MS, MS-DOS, MSN, Multiplan, and the names of other Microsoft products are either registered trademarks or trademarks of Microsoft Corporation in the United States and other countries.
- Internet Explorer and the Microsoft Internet Explorer logo are either registered trademarks or trademarks of Microsoft Corporation in the United States and other countries.
- Amazon Web Services, the "Powered by Amazon Web Services" logo, and Amazon EC2 are trademarks of Amazon.com, Inc. or its affiliates in the United States and/or other countries.
- Firefox and the Firefox logo are trademarks or registered trademarks of the Mozilla Foundation in the United States and other countries.
- VMware, the VMware "boxes" logo and design, Virtual SMP, and VMotion are trademarks or registered trademarks of VMware, Inc. in the United States and/or other jurisdictions.
- Xeon and Xeon Inside are trademarks of Intel Corporation in the U.S. and other countries.
- All other brand and product names are trademarks or registered trademarks of their respective owners.

#### **Notices**

- The contents of this manual shall not be reproduced without express written permission from FUJITSU LIMITED.
- The contents of this manual are subject to change without notice.

#### **Issue Date and Version**

| Month/Year Issued, Edition  | Manual Code          |
|-----------------------------|----------------------|
| October 2015, First Edition | B1WS-1225-01ENZ0(00) |
| August 2016, Second Edition | B1WS-1225-02ENZ0(00) |

#### Copyright

Copyright 2015-2016 FUJITSU LIMITED

## **Contents**

| Chapter 1 Structure of the Manuals     |   |
|----------------------------------------|---|
| Chapter 2 How to Use the Manuals       |   |
| 2.1 Guidelines for Use of the Manuals. |   |
| 2.2 Notation in Manuals                |   |
| 2.3 Symbols in the Manuals.            | 4 |

## Chapter 1 Structure of the Manuals

The manuals of Cloud Services Management are as shown below.

## 1.1 Manuals of Cloud Services Management

The following manuals are stored in the DVD-ROM of this product, as PDF files. Refer to the DVD-ROM or copy the files to your hard disk for future reference. Adobe Reader is necessary to refer to the manuals.

| Manual Name                                                                            | Manual Short Name                        | Purpose                                                                                                    |
|----------------------------------------------------------------------------------------|------------------------------------------|----------------------------------------------------------------------------------------------------|
| FUJITSU Software Cloud Services<br>Management Documentation Roadmap                    | Documentation<br>Roadmap                 | Read this when you want to know which manuals to read and in what order.                                                                          |
| FUJITSU Software Cloud Services<br>Management Release Notes                            | Release Notes                            | Read this when you want to learn about the overview of features added to this product, compatibility with previous versions, and applied patches. |
| FUJITSU Software Cloud Services<br>Management Overview                                 | Overview                                 | Read this when you want to obtain the basic knowledge necessary for overview, operation, and usage of this product.                               |
| FUJITSU Software Cloud Services<br>Management Installation Guide                       | Installation Guide                       | Read this when you want to perform installation, uninstallation, setup, or unsetup of this product.                                               |
| FUJITSU Software Cloud Services<br>Management Operation Guide                          | Operation Guide                          | Read this when you want to know how to operate this product, and the operation settings.                                                          |
| FUJITSU Software Cloud Services<br>Management User's Guide for Planner and<br>Operator | User's Guide for<br>Planner and Operator | Read this when you want to know the operation method of the cloud management portal for Planners and Operators.                                   |
| FUJITSU Software Cloud Services<br>Management User's Guide for Platform<br>Provider    | User's Guide for<br>Platform Provider    | Use this when you want to know the operation method of the cloud management portal for Platform Providers.                                        |
| FUJITSU Software Cloud Services<br>Management Messages                                 | Messages                                 | Read this when you want to refer to the corrective actions for displayed messages.                                                                |

#### **Manual Names**

When describing the names of Cloud Services Management manuals, the first part of the manual name, "FUJITSU Software Cloud Services Management", may be omitted and the above short names may be used.

## Chapter 2 How to Use the Manuals

This manual explains how to use the manuals.

#### 2.1 Guidelines for Use of the Manuals

This section explains how to read the manuals depending on the reader's operations.

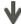

describes the manuals that must be read by the users, and in what order to read them.

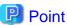

#### Roles of Users that Use this Product

This section explains the manuals assuming the roles of the users of this product as below.

#### **Planners**

- Arrange contracts with cloud providers.
- Define menus based on cloud contracts and service levels.
- Price the defined menus, and publish them.

#### Operators

- Perform application acceptance, approval, and infrastructure operations based on the menu.

#### Platform Providers

- The department to develop external SaaS and platforms.
- Select the menus for development, and perform usage requests.
- Manage the virtual machines in platforms.

#### **Understanding Cloud Services Management Overview**

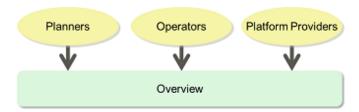

| Manual Name | Reader Task                                                             |
|-------------|-------------------------------------------------------------------------|
| Overview    | - Learn about the overview and terminology of Cloud Services Management |
|             | - Learn about the functional overview of Cloud Services Management      |
|             | - Learn about the operating environment of Cloud Services Management    |

#### **Installing Cloud Services Management**

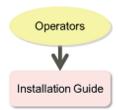

| Manual Name        | Reader Task                                          |
|--------------------|------------------------------------------------------|
| Installation Guide | - Learn about the flow of the installation procedure |
|                    | - Perform installation and uninstallation            |
|                    | - Perform setup and unsetup                          |

#### **Operating Cloud Services Management**

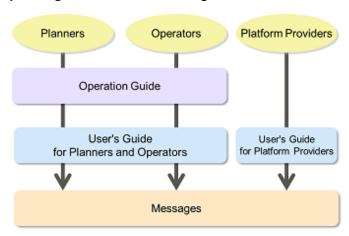

| Manual Name          | Reader Task                                                          |
|----------------------|----------------------------------------------------------------------|
| Operation Guide      | - Learn about the overview of operation and maintenance              |
|                      | - Modify the operation settings (Operators)                          |
| User's Guide for     | - Perform the following operations using the cloud management portal |
| Planner and Operator | - Perform contract information operations (Operators)                |
|                      | - Perform menu operations (Planners)                                 |
|                      | - Perform the basic design of billing (Planners)                     |
|                      | - Perform contract information operations (Operators)                |
|                      | - Manage organization information (Operators)                        |
|                      | - Manage requests                                                    |
|                      | - Confirm billing                                                    |
| User's Guide for     | - Perform the following operations using the cloud management portal |
| Platform Provider    | - Create projects and select the members to operate platforms        |
|                      | - Select the menu to create platforms                                |
|                      | - Perform platform operations and add services                       |
|                      | - Perform service operations                                         |

| Manual Name | Reader Task                |
|-------------|----------------------------|
|             | - Manage requests          |
|             | - Confirm billing          |
| Messages    | - Learn about the messages |

#### **Performing Maintenance Operations of Cloud Services Management**

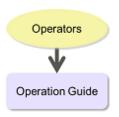

| Manual Name     | Reader Task                                                                 |
|-----------------|-----------------------------------------------------------------------------|
| Operation Guide | - Perform the following maintenance operations of Cloud Services Management |
|                 | - Start and stop Cloud Services Management                                  |
|                 | - Acquire logs                                                              |
|                 | - Perform backup and restore                                                |

## 2.2 Notation in Manuals

#### [] (Square brackets)

The window names, the menu names, and items in windows which are provided in Cloud Services Management are enclosed with square brackets.

#### " " (Double quotes)

Reference locations in manuals are enclosed with double quotes.

#### **Notation Used in Commands**

This section explains the notation used in the commands.

#### Example

#### **Meanings of Notation**

| Symbol | Meaning                                                                                  |
|--------|------------------------------------------------------------------------------------------|
| []     | Items enclosed with square brackets can be omitted.                                      |
| {}     | One of the items enclosed with braces can be selected.                                   |
| _      | Underlined items are the default value when omitting all items in square brackets, "[]". |
| 1      | One of the items separated by a pipe can be selected.                                    |
|        | Indicates that the items right before these periods can be specified multiple times.     |

## 2.3 Symbols in the Manuals

The following symbols are used in this manual series.

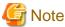

This symbol indicates points that require particular attention.

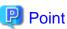

This symbol indicates information that is useful to know.

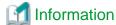

This symbol indicates information that is helpful to know.

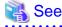

This symbol indicates a reference that provides important information.

## Example

This symbol indicates an example.